#### 中国压力容器规程适合品

- 目录
- ●各部分名称及功能
- ●使用注意事项
- ●气罐与增压阀的连接方法
- ●定期保养

感谢您选购 SMC 产品。

在使用产品之前,请您认真阅读本"使用说明书"。阅读完成后请妥善保管, 以便在遇到不明白的地方或出现问题时能随时阅读。关于产品的构造,请参阅最新的样本和图纸。

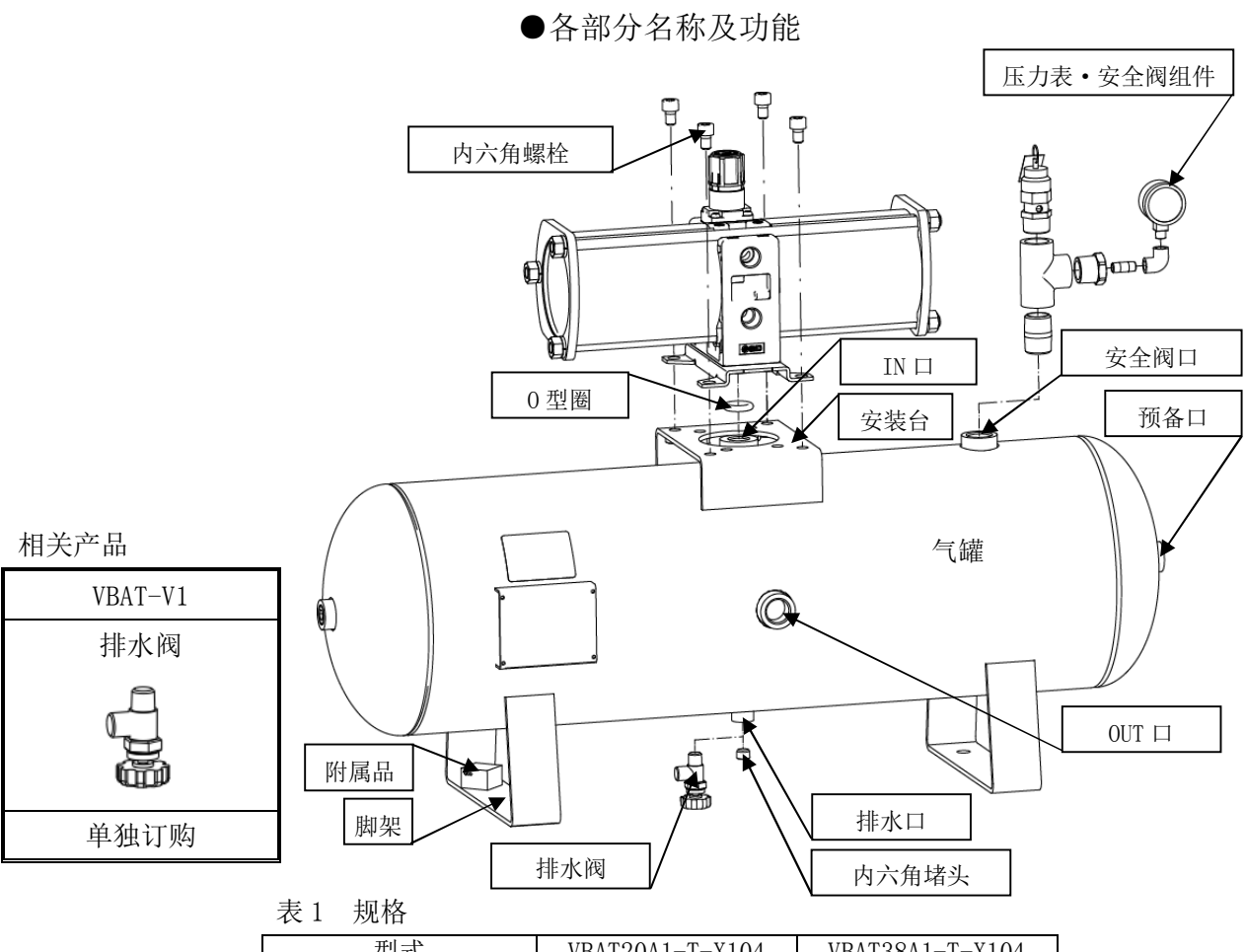

气罐属于"特种设备安全监察条例"的产品,因此需履行以下手续: (详细请参阅特种设备安全监察条例 第 3 章)

①必须向安全检验局提供气罐所使用的安全阀,进行压力设定,领取检查票后再安装。 ②安装气罐前,必须向"特种设备安全监管部门"进行书面报备。

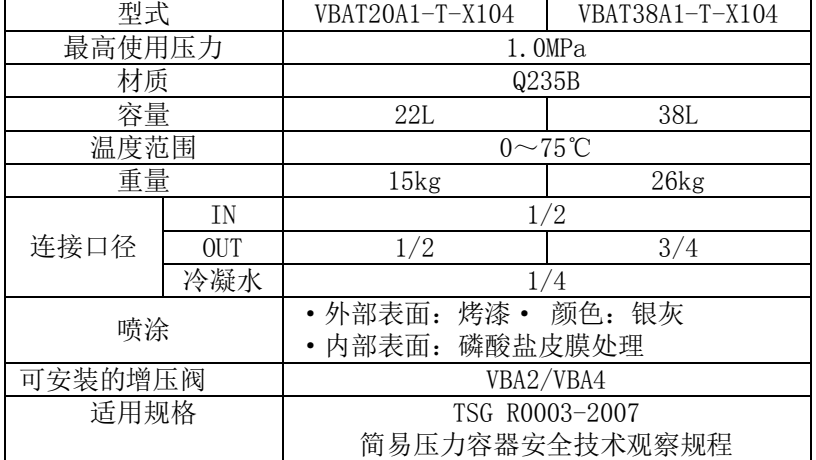

•请在气罐的 OUT 侧连接过滤器或油雾分离器。虽然 VBAT※A1-※-X104 系列内侧表面进行了磷酸盐皮膜处理, 但长时间使用后 仍可能出现生锈现象。

### 注意

・产品有规定的参数。在超出规格范围使用时,会发生意外事故和故障,因此使用时请确认相关的注意事项和产品规格。

# △! 警告

#### ①适用法规

注意 ①附属品

・本气罐符合中华人民共和国的法规要求。如在中华人民共和国以外的地方使用时,请确认是否适用于该国法规后再使用。

③使用气罐时,必须经特种设备安全监管部门许可的"检测单位"按照安全技术规范的要求实施监督检查,并合格。 【必须有气罐的添附资料、安全阀检查票、压力表合格证(压力表箱内)】

④开始使用设备之前或开始使用 30 日内必须向上述管理部门登记。

②使用压力

・本气罐请在最高使用压力 1.0MPa 以下使用。

安全阀………………1个 压力表・・・・・・・・・・・・・・・1 个 连接气管用配管・・・・・・・1 个

③连接

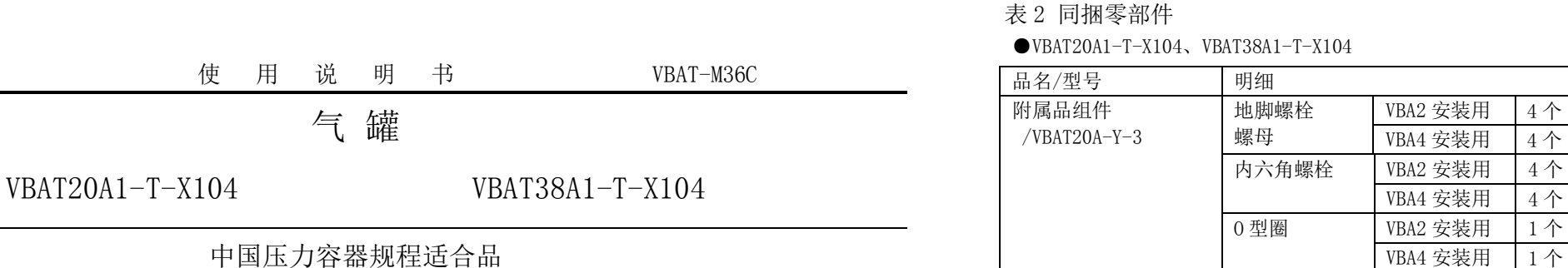

・请注意使用条件,在气罐规格范围内使用。

・若对气罐进行急剧的充气与放气,由于空气的膨胀会造成温度下降,有可能导致气罐超出规定的使用温度范围。并且,若流速

过快,会由于管内的摩擦而出现较大的噪音。 ・使用增压阀时,请按照敝公司省能方案或样本所示增压阀选定顺序选择适合的机种。

・附件固定在气罐的脚架上。取下后请注意不要丢失。

②安装 ・使用时请固定气罐。

・若安装在地面上,请利用 4 处 φ13 的孔,螺栓或用地脚螺栓(同捆输出)进行固定。

・安装方向为水平。垂直安装时,负载会集中在单侧脚架部,可能造成破损。

・请勿将气罐安装在有振动的场所,否则会造成脚架、本体破损。

・气罐若在高压下使用会储蓄大量能量。万一气罐破损放出能量会出现较大风压及声音,极度危险。因此请将气罐安装在远离作 业者及设备的地方。 ・气罐与增压阀连接时,请参照"气罐与增压阀的装配方法"所示顺序进行装配。

③配管

・配管时请防止力矩和振动作用于气罐的套筒上。

④排水阀

・排水阀请客户自备。相关产品有 VBAT-V1。

●使用注意事项

设计注意事项

安装注意事项

内六角堵头 排水口用 1 个

安全阀/压力表组件

VBAT-T

使用说明书/ VBAT-M36 使用说明书/ VBAT-M36C

使用说明书(日文) 使用说明书(中文)

产品合格证 自合格证 1个

1 册 1 册

#### ●气罐与增压阀的装配

① 附属品的确认:确认表 2 中同捆零部件的种类、数量。(附属品固定在气罐的脚架上) ②准备工具:请准备六角杠扳手。VBA2 用:8、VBA4 用:8 和 10、

冷凝水排水口用:6。

:安装阀组件、排水阀使用活扳手拧紧。

③增压阀 OUT 口堵头的更换

VBA2 用堵头: 紧固力矩: 22~24Nm (R3/8) VBA4 用堵头:紧固力矩:28~30Nm(R1/2)

- :取下增压阀里侧气罐连接部的内六角堵头。 (请除去螺纹部残留的密封剂。)
- :请使用密封带缠绕内六角堵头,并将其安装在增压阀正面的 OUT 口。

④O 型圈的安装

:请在增压阀里侧气罐连接部的沟槽内安装 O 型圈。

⑤安装方向确认:根据用途可变更增压阀 IN 方向、气罐的 OUT 方向。

 $IN \rightarrow \nbrace$   $IN \rightarrow$ 

 $\leftarrow$ OUT  $\negthinspace \vdash$   $\circ$   $\qquad$   $\qquad$ 

⑥安装:请使用附件的内六角螺栓沿对角安装。

- 
- ・气罐的使用者请制作特种设备安全技术资料,并留存保全记录。
- 度,或采用超声波壁厚仪检查壁厚的减少程度。

VBA2,4 用:紧固力矩:24Nm(M10)

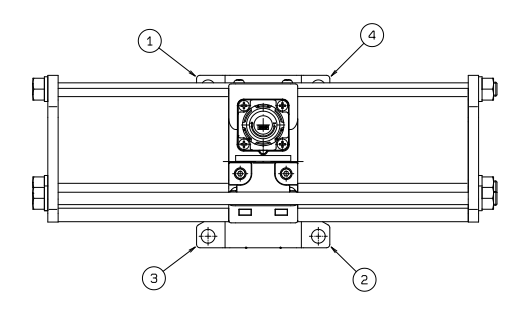

# 外形尺寸

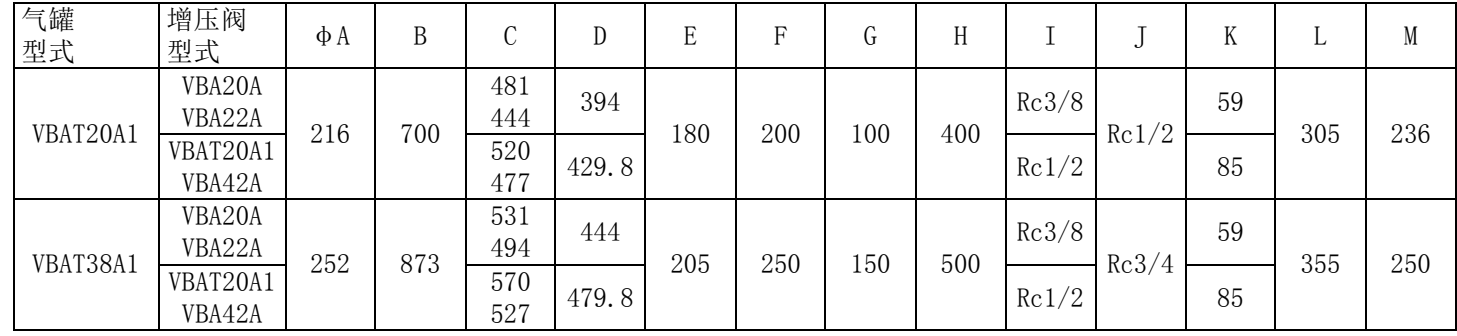

# ●维修保养

△! 警告 ①保养

・由于外部破损和冷凝水腐蚀内部,压力容器会发生意外事故。请对损伤情况进行定期检查,或通过气口等检查内部的腐蚀程

#### ②冷凝水排放

・使用中如不排掉多余的冷凝水,流出的冷凝水将会影响下游设备的正常工作、造成气罐内部腐蚀。因此,请每天排放 1 次 冷凝水。

# **SMC Corporation**

4-14-1 , Sotokanda, Chiyoda-ku, Tokyo 101-0021 JAPAN Tel: + 81 3 5207 8249 Fax: +81 3 5298 5362 URL [http://www.smcworld.com](http://www.smcworld.com/)

Note: Specifications are subject to change without prior notice and any obligation on the part of the manufacturer © 2010 SMC Corporation All Rights Reserve

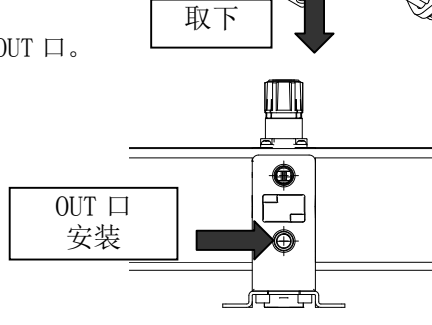

无较大缝隙

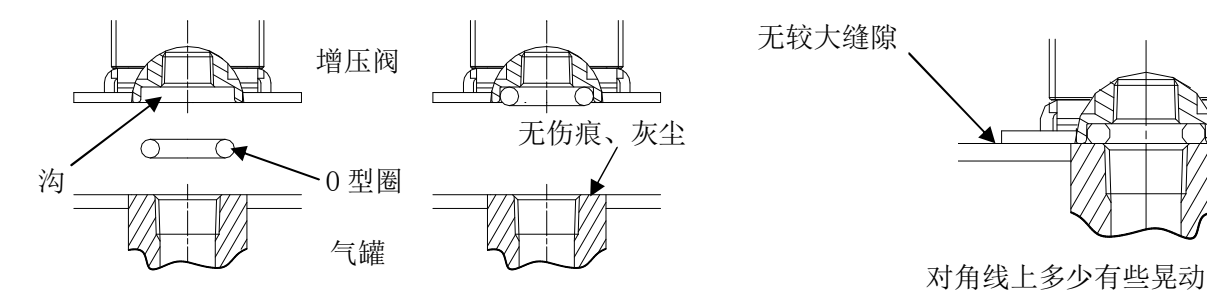

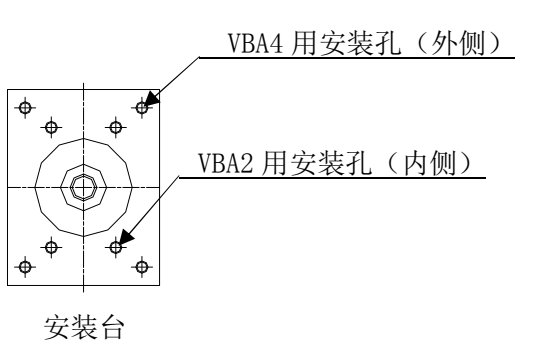

◎ ◎

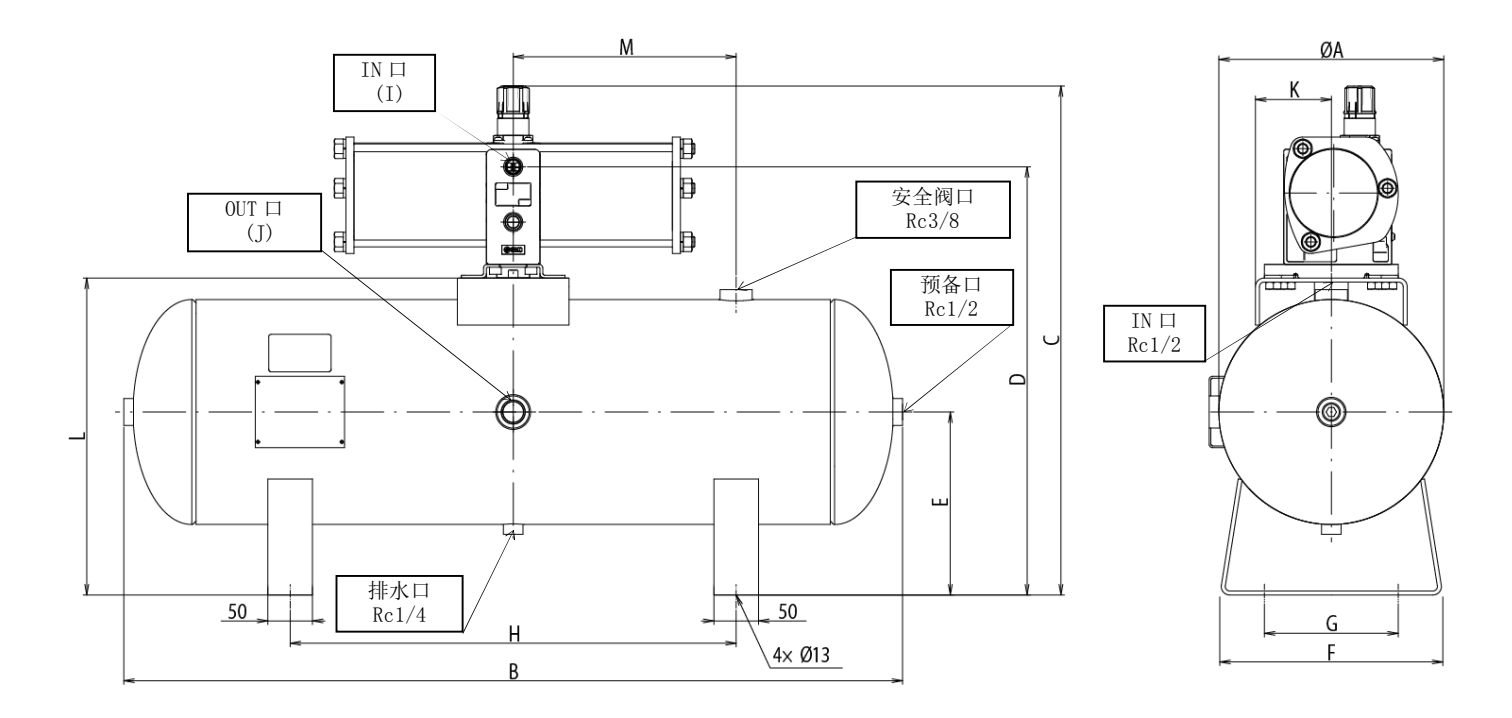